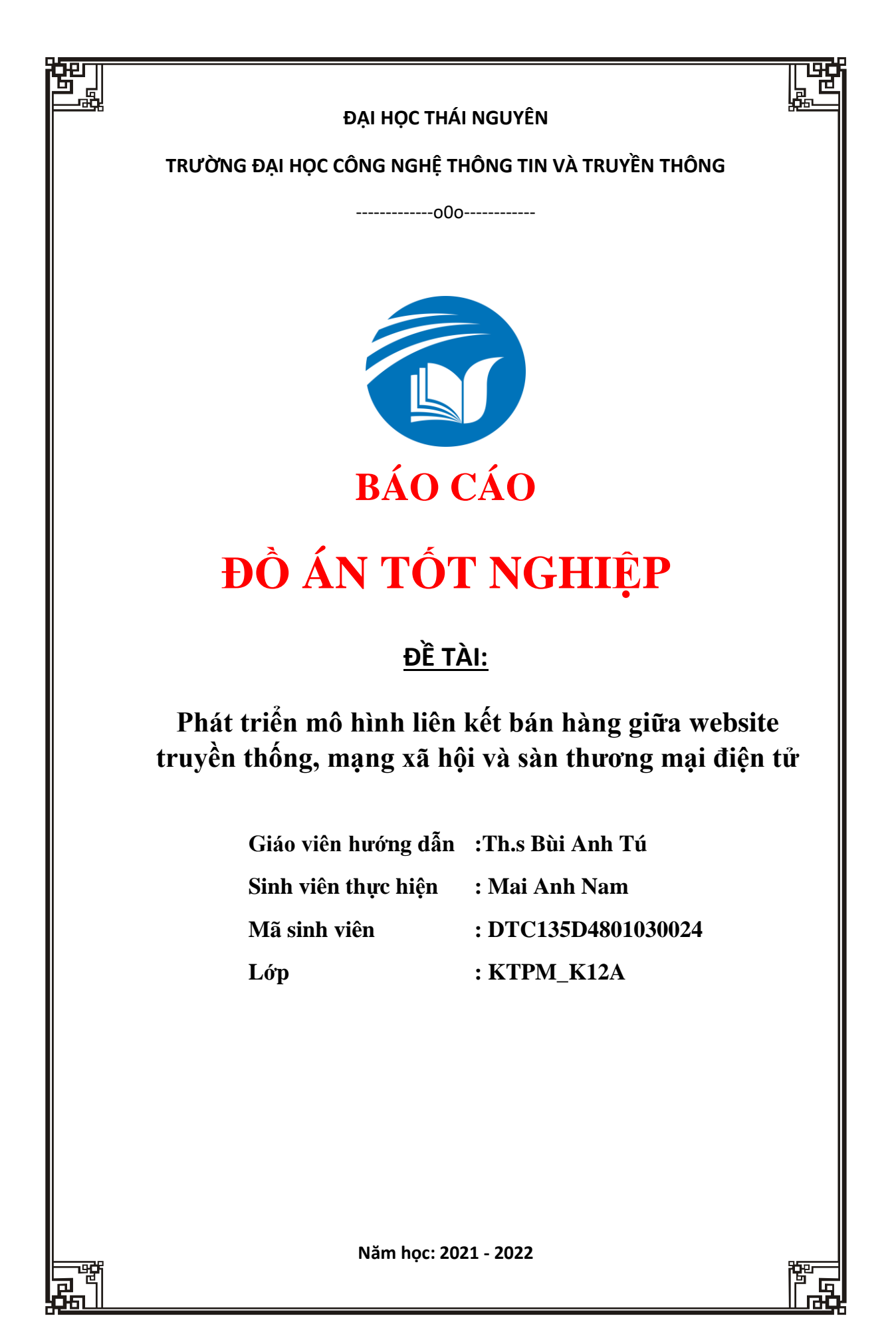

## Mục lục

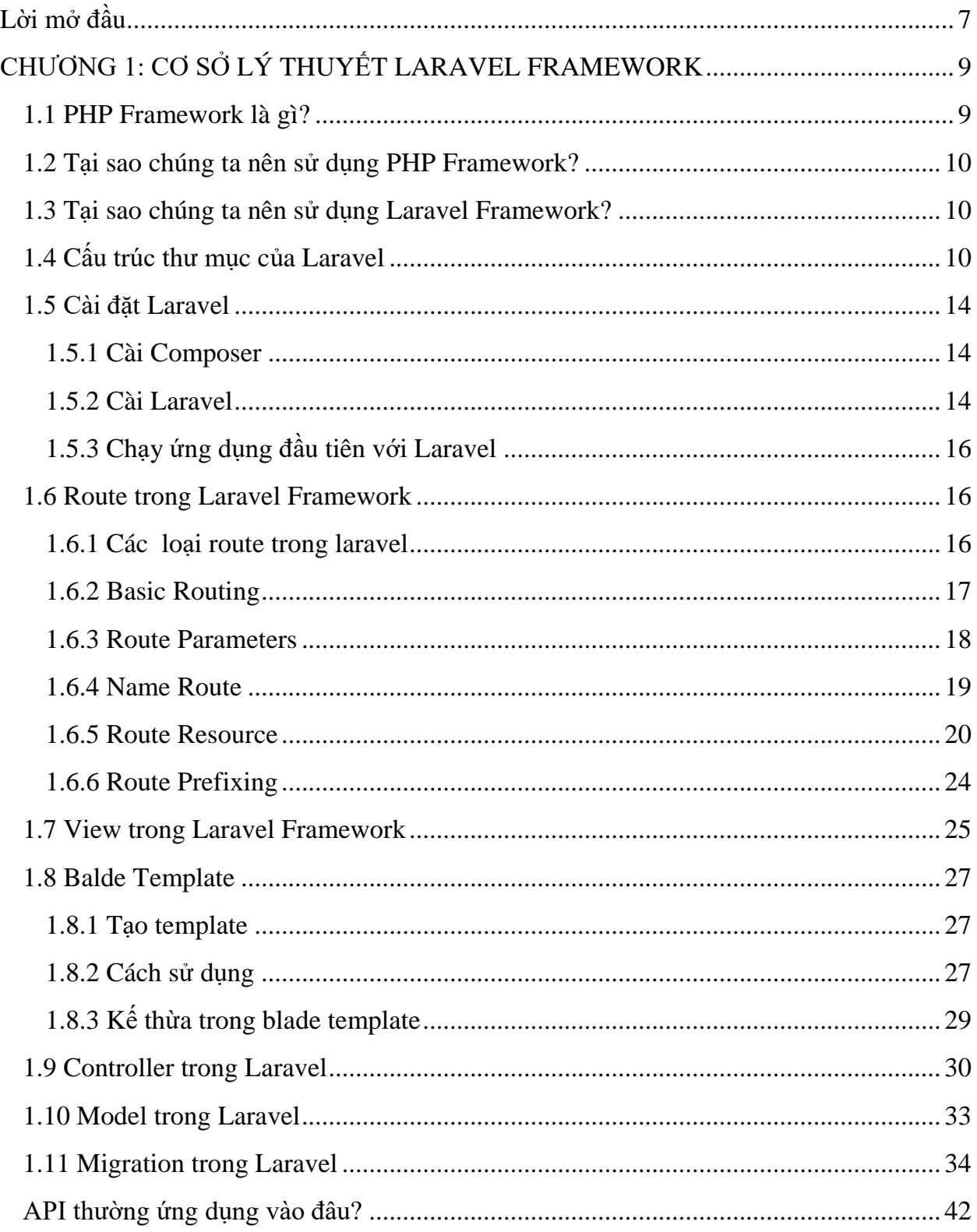

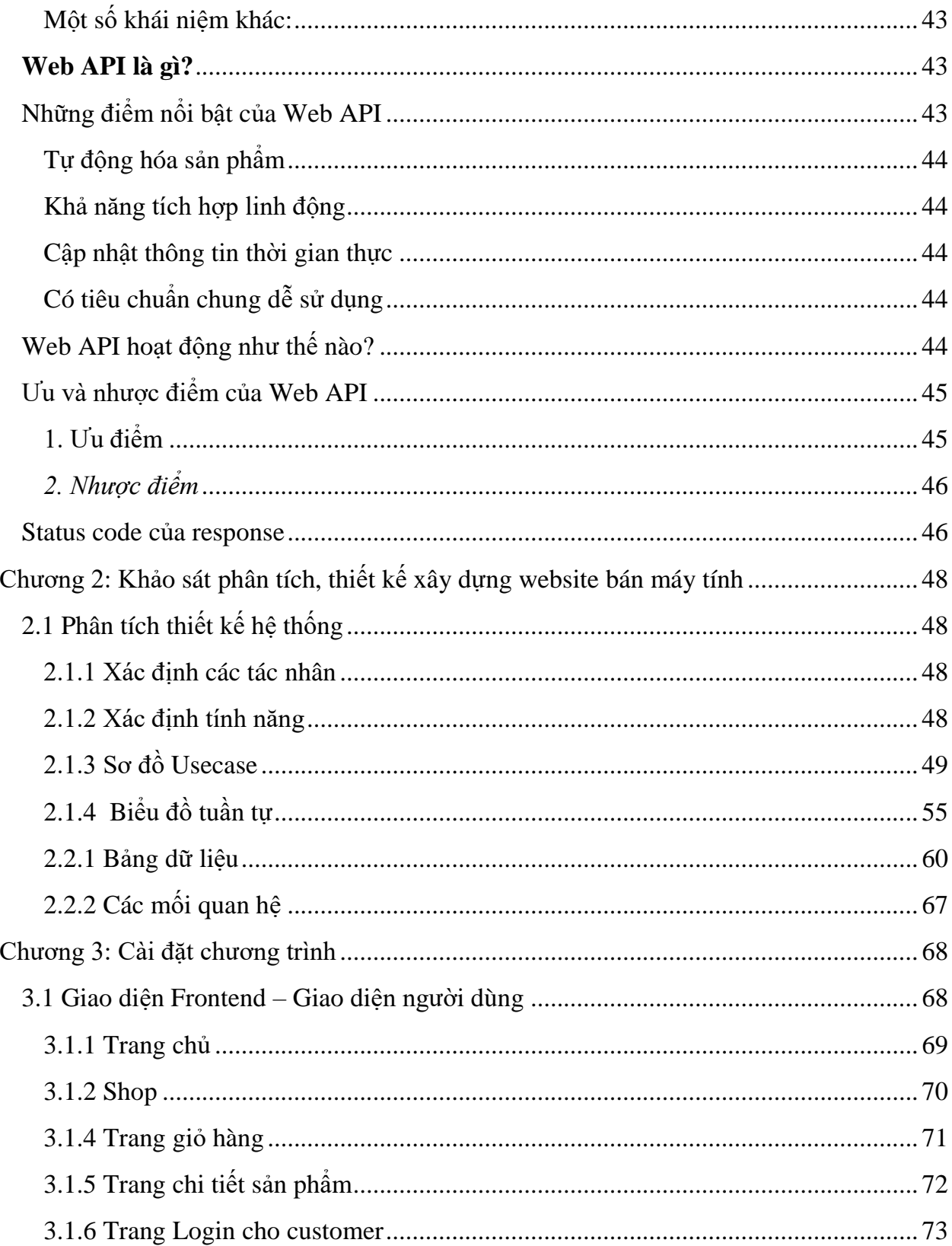

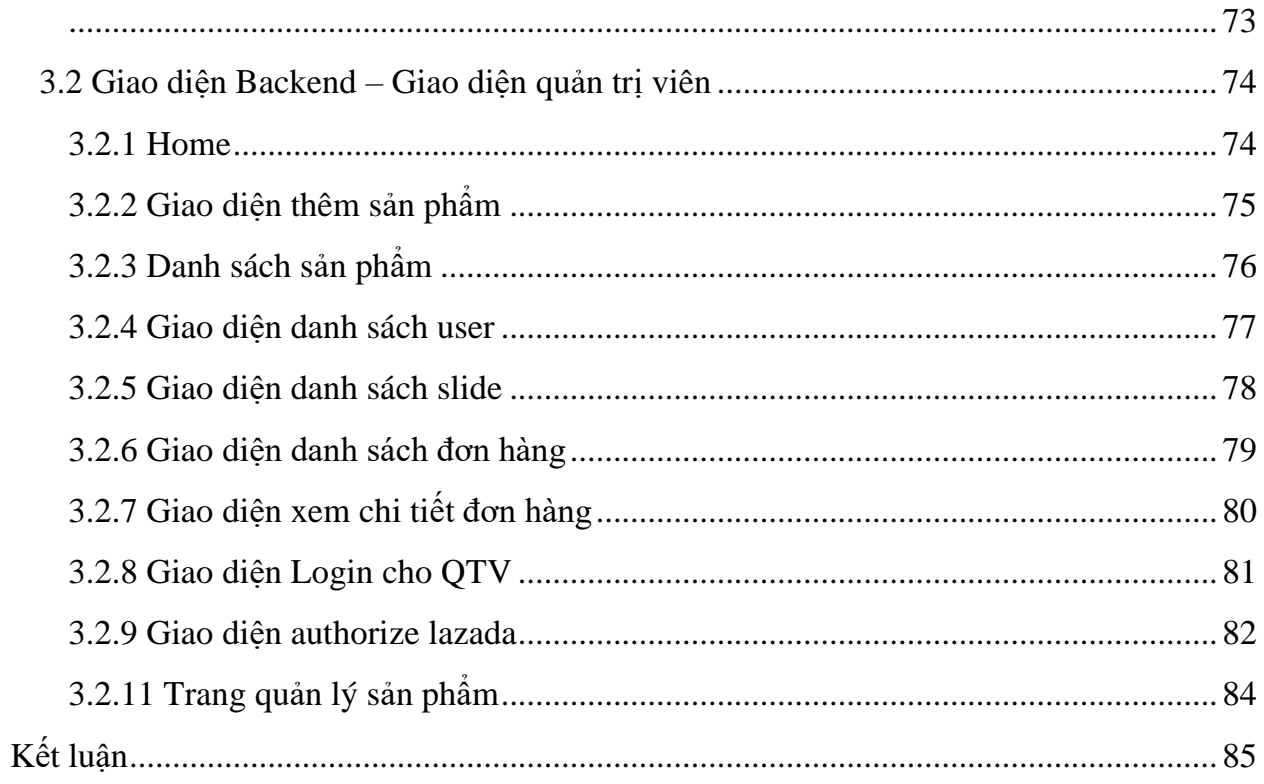

## **Danh mục hình ảnh**

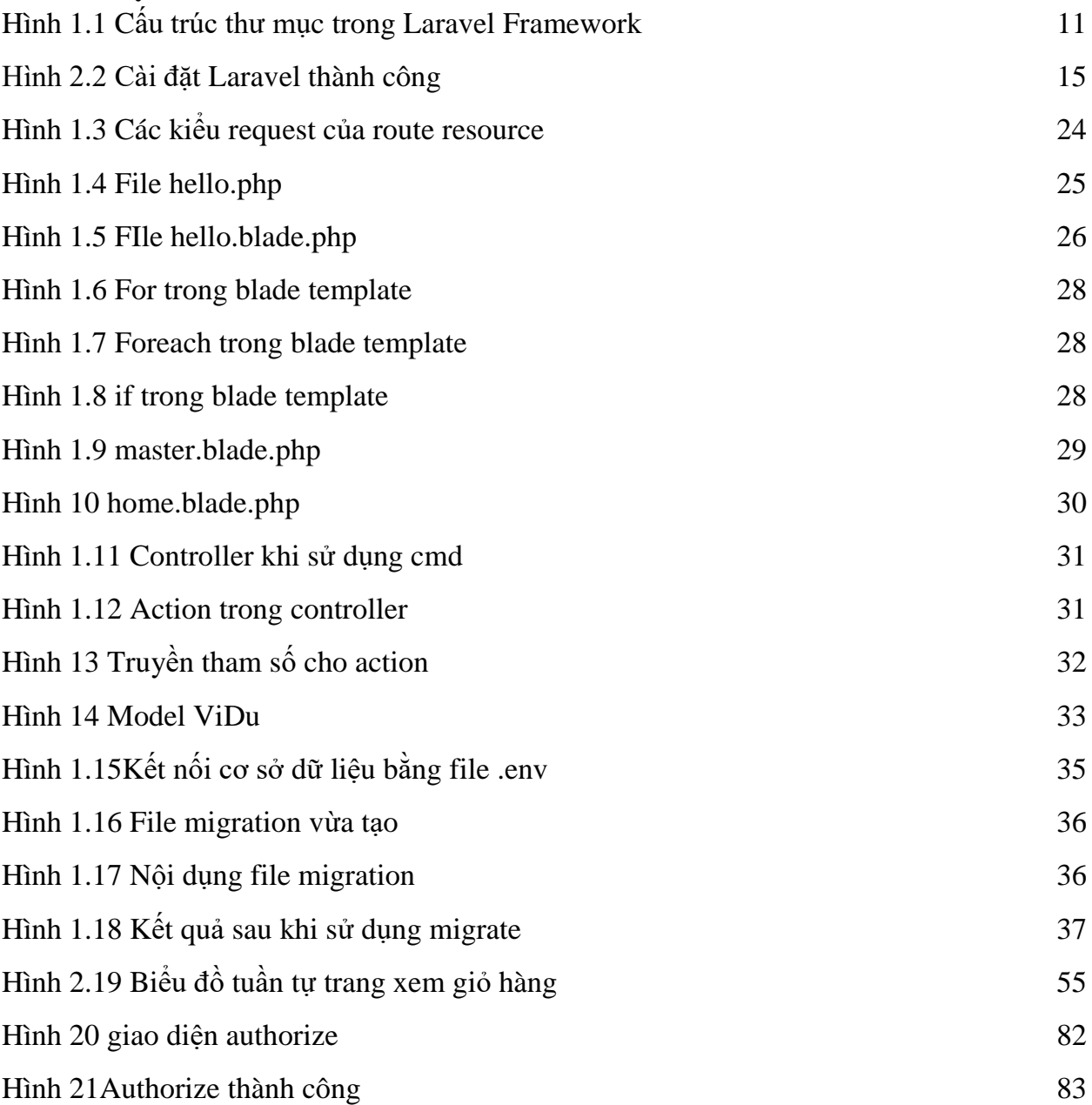

### **Thái Nguyên – 2022**

#### **Lời cảm ơn**

Sau thời gian 04 tháng thực hiện đến nay đã hoàn thành đồ án tốt nghiệp: "*Phát triển mô hình liên kết bán hàng giữa website truyền thống, mạng xã hội và sàn thương mại điện tử*". Đảm bảo yêu cầu về chất lượng và tiến độ đề ra.

Với lòng biết ơn sâu sắc nhất, em xin gửi đến thầy giáo Thạc sĩ Bùi Anh Tú, khoa Công nghệ thông tin, Trường Đại học Công nghệ thông tin và truyền thông Thái Nguyên, giáo viên hướng dẫn đồ án tốt nghiệp. Trong thời gian qua thầy đã luôn nhiệt tình giúp đỡ, hướng dẫn, chỉ bảo, trau dồi cho em những kiến thức quý giá về các lĩnh vực trong đồ án. Sự gợi ý về ý tưởng, cung cấp tài liệu, số liệu, hướng dẫn của thầy là một trong những nhân tố chính giúp em hoàn thành tốt đồ án của mình. Một lần nữa, em xin chân thành cảm ơn thầy.

Em xin chân thành cảm ơn các Thầy, Cô trong khoa Công nghệ thông tin, Trường Đại học Công nghệ thông tin và truyền thông Thái Nguyên đã tận tình truyền đạt kiến thức trong những năm em học tập tại trường, đồng thời tạo điều kiện thuận lợi cho chúng em học tập và cho phép em được tham gia nghiên cứu trong thời gian làm đồ án tốt nghiệp. Với vốn kiến thức được tiếp thu trong quá trình học không chỉ là nền tảng cho quá trình nghiên cứu đồ án mà còn là hành trang quý báu để em bước vào đời một cách vững chắc và tự tin.

Mặc dù đã rất cố gắng, nhưng trong một khoảng thời gian cho phép, cũng như hạn chế về mặt kiến thức của em, cuốn đồ án này không thể tránh khỏi nhiều thiếu sót. Chính vì vậy, em rất mong nhận được sự góp ý của các thầy giáo, cô giáo cũng như của bạn bè để hoàn thành đề tài này tốt hơn.

Em xin chân thành cảm ơn!

# **Lời mở đầu**

<span id="page-6-0"></span>Hiện nay, công nghệ thông tin giờ đã xuất hiện như một phần không thể thiếu trong cuộc sống hằng ngày từ giáo dục, thương mại điện tử, trải gí, y học,… Một chiếc điện thoại di động, máy tính đã không còn xa lạ gì với chúng ta, nó chính là cầu nối không thể tách rời trong hiện đại hóa. Chỉ cách đây 20 năm trước internet vẫn chưa đến Việt Nam, việc tiếp cận với nguồn thông tin trở nên khó khăn nhưng giờ đây chúng ta chỉ cần 1 click chuột đã có chục nghìn kết quả giúp cho mọi việc trở nên dễ dàng hơn trong việc tiếp cận tin tức, kiến thức và thương mại điện tử, Qua đó chúng ta thấy sự phát triển công nghê thông tin là vô cùng cần thiết.

Trong những năm gần đây, thị trường thương mại điện tử Việt Nam ngày càng được mở rộng và hiện này đã trở thành phương thức kinh doanh phổ biến được doanh nghiệp, người dân biết đến. Sự đa dạng về mô hình hoạt động, đối tương tham gia, về quy trình hoạt động và chuỗi cung ứng hàng hóa, dịch vụ với sự hỗ trợ của internet và ứng dụng công nghệ hiển đại đã đưa TMĐT trở thành trụ cột quan trọng trong quá trình phát triển kinh tế số. Hiện nay dù gặp những ảnh hưởng tiêu cực từ đại dịch Covid-19, thương mại điện tử tại Việt Nam vẫn có nhưng bước tăng tốc mạnh mẽ, trở thành một trong những thị trường TMDT tăng trưởng nhanh nhất trong khu vực Đông Nam Á như: Shoppe, Lazada, Alibaba,Tiki,v..v..v…

Hiện nay Việt Nam vẫn còn các mô hình bán hàng truyền thống và đặc biệt với bối cảnh công nghệ 4.0 đang phát triển nhanh chóng, những người kinh doanh chuyển sang mô hình bán hàng online, bán hàng trên các sàn thương mại điện tử, nhưng giả sử nếu họ có nhiều sản phẩm thì họ cần một công cụ nào đó có thể đăng một lúc lên nhiều sản thương mại điện tử, nhằm tiết kiệm thời gian, chính vì lý do như vậy em chọn đề tài "*Phát triển mô hình liên kết bán hàng giữa website truyền thống, mạng xã hội và sàn thương mại điện tử*" nhằm đáp ứng những lý do đó có liên kết nhiều sàn thương mại điện tử với nhau mà không mất nhiều thời gian.

Trong báo cáo thành em chia làm 3 chương:

## Chương 1: CƠ SỞ LÝ THUYẾT VỀ LARAVEL

Laravel là một Framework được phát triển bởi Taylor Otwell và dành cho việc phát triển các ứng dụng web theo mô hình kiến trúc mô hình MVC và dựa trên Symfony PHP Framework. Một số tính năng của Laravel như là sử dụng hệ thống đóng gói module, quản lý package (Composer), hỗ trợ nhiều hệ quản trị CSDL quan hệ (MySQL, MariaDB, SQLite, PostgreSQL,…), các tiện ích hỗ trợ triển khai và bảo trì ứng dụng.

Đặc biệt là dễ dàng sử dụng, dễ dàng bảo trì theo mô hình ba lớp MVC

## Chương 2: KHẢO SÁT PHÂN TÍCH, THIẾT KẾ HỆ THỐNG

Đối với một hệ thống thông thường, việc xây dựng cơ sở dữ liệu là một bước cần thiết, tuy chưa được tối ưu nhưng ứng dụng có thể tồn tại trong một khoảng thời gian dài và đảm bảo tính linh động hiệu quả cho hệ thống. Phân tích thiết kế cho các chức năng của website cho đảm bảo phù hợp và đầy đủ được thể hiện thông qua các biểu đồ Use Case, biểu đồ trình tự .

## Chương 3: CÀI ĐẶT CHƯƠNG TRÌNH

- Đề tài hoàn thiện đầy đủ các chức năng cơ bản của một website bán hàng truyền thống như: thêm, sửa, xóa, tìm kiếm

- Đồng bộ sản phẩm giữa website truyền thống và sàn thương mại điện tử

Chương trình đáp ứng nhu cầu khách hàng trong việc quản lý và bán hàng, phân quyền người sử dụng, đồng bộ sản phẩm, giao diện dễ sử dụng và thân thiện.

## <span id="page-8-0"></span>**CHƯƠNG 1: CƠ SỞ LÝ THUYẾT LARAVEL FRAMEWORK**

#### <span id="page-8-1"></span>**1.1 PHP Framework là gì?**

Như các bạn đã biết, *PHP* là 1 ngôn ngữ script rất phổ biến hiện nay bởi những lý do: linh hoạt, dễ sử dụng, dễ học, ..v…v. nhưng đôi khi việc viết mã *PHP*, hay bất cứ ngôn ngữ (lập trình) nào khác, có thể trở nên đơn điệu và lủng củng. Đó là lúc PHP Framework có thể giúp bạn.

PHP Frameworks làm cho sự phát triển của những ứng dụng web viết bằng ngôn ngữ *PHP* trở nên trôi chảy hơn, bằng cách cung cấp 1 cấu trúc cơ bản để xây dựng những ứng dụng đó. Hay nói cách khác, L Framework giúp đỡ các bạn thúc đẩy nhanh chóng quá trình phát triển ứng dụng, giúp bạn tiết kiệm được thời gian, tăng sự ổn định cho ứng dụng, và giảm thiểu số lần phải viết lại mã cho lập trình viên. Ngoài ra Framework còn giúp những người mới bắt đầu có thể xây dựng các ứng dụng ổn định hơn nhờ việc tương tác chính xác giữa các Database, mã (*PHP*) và giao diện (*HTML*) 1 cách riêng biệt. Điều này cho phép bạn dành nhiều thời gian để tạo ra các ứng dụng web, hơn là phí thời gian để viết các đoạn mã lặp lại trong 1 project.

Ý tưởng chung đằng sau cách thức làm việc của 1 PHP Framework được kể đến là Model View Controller (MVC). MVC là 1 mô hình (kiến trúc) trong lập trình, cho phép tách biệt các mã nghiệp vụ và giao diện thành các phần riêng biệt, điều này đồng nghĩa với việc ta có thể chỉnh sửa chúng 1 cách riêng lẻ. Trong cụm từ MVC thì: Model (M) có thể hiểu là phần xử lý các thao tác về nghiệp vụ (*business logic*), View được hiểu là phần xử lý lớp giao diện (*presentation layer*), và Controller làm nhiệm vụ lọc các request đc gọi từ user, có chức năng như 1 route: điều chỉnh, phân luồng các yêu cầu để gọi đúng Model & View thích hợp. Về cơ bản, MVC chia nhỏ quá trình xử lý của 1 ứng dụng, vì thế nên bạn có thể làm việc trên từng thành phần riêng lẻ, trong khi những thành phần khác sẽ không bị ảnh hưởng tới. Thực chất, điều này giúp đỡ bạn lập trình PHP nhanh hơn và ít phức tạp hơn.

#### <span id="page-9-0"></span>**1.2 Tại sao chúng ta nên sử dụng PHP Framework?**

Có rất nhiều lý do khác nhau để các lập trình viên sử dụng PHP Framework, nhưng 1 trong những lý do chính vẫn là khả năng giúp các lập trình viền tăng tốc quá trình phát triển ứng dụng. Việc sử dụng lại các mã lệnh giống nhau trong nhiều project sẽ giúp các bạn tiết kiệm được thời gian và công sức 1 cách đáng kể. Một Framework sẽ cung cấp sẵn các module nền tảng cần thiết để xây dựng 1 project, vì thế, các lập trình viên có thể tận dụng được thời gian để phát triển các ứng dụng thực tế, hơn là mất thời gian để xây dựng lại nền tảng trên mỗi project.

#### <span id="page-9-1"></span>**1.3 Tại sao chúng ta nên sử dụng Laravel Framework?**

Có hơn 20 Framework mã nguồn mở PHP khác nhau, nhưng trong số đó thì Laravel Framework là phổ biến nhất, xếp sau là: PhaIcon, Symfony2, CodeIgniter, Yii,....

Nó là 1 Framework khá mới mẻ nhưng bù lại nó có "hướng dẫn sử dụng" khá đầy đủ, rõ ràng và dễ hiểu và cùng với cộng đồng phát triển rộng lớn trên toàn thế giới. Nếu bạn đã từng làm việc với các Framework khác hoặc chỉ là người mới bắt đầu "chập chửng" tìm hiểu PHP Framework thì việc tiếp cận Laravel Framework không phải là vấn đề khó khăn gì. Ưu điểm của nó là: Autoload theo namespace, Các lệnh tương tác với cơ sở dữ liệu cực kỳ ngắn gọn và thân thiện, phân trang trong laravel cực kỳ đơn giản, việc quản lý layout giờ đây thật sự giản đơn với Laravel, dễ dàng tích hợp các thư viện của Zend và các gói bundle (giống như moduel) vào project, có rất nhiều gói bundle đc các đồng đạo trên thế giới build sẵn và share trên github và còn rất nhiều ưu điểm khác đang đợi các bạn khám phá… .

### <span id="page-9-2"></span>**1.4 Cấu trúc thư mục của Laravel**

Một dự án web viết bằng Laravel có cấu trúc thư mục như sau: